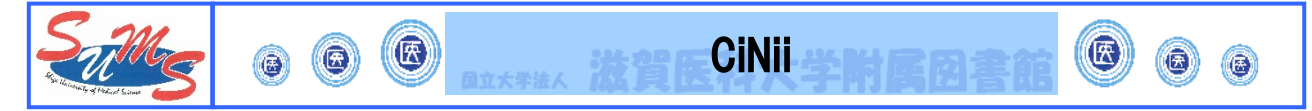

- \*CiNii Articles (サイニィ)とは?
	- ・日本の学術論文を中心とした論文情報を収録・提供するデータベース(国立情報学研究所(NII)提供). 医中誌 Web でカバーできない分野(医学関連以外の分野)を広くカバー.
	- •無料一般公開されている論文も豊富にあり, データベースから論文本文へのナビゲート機能あり.
	- ・有料公開されている論文の一部(提供条件が定額許諾のもの)は学内でのみ本文の閲覧が可能.

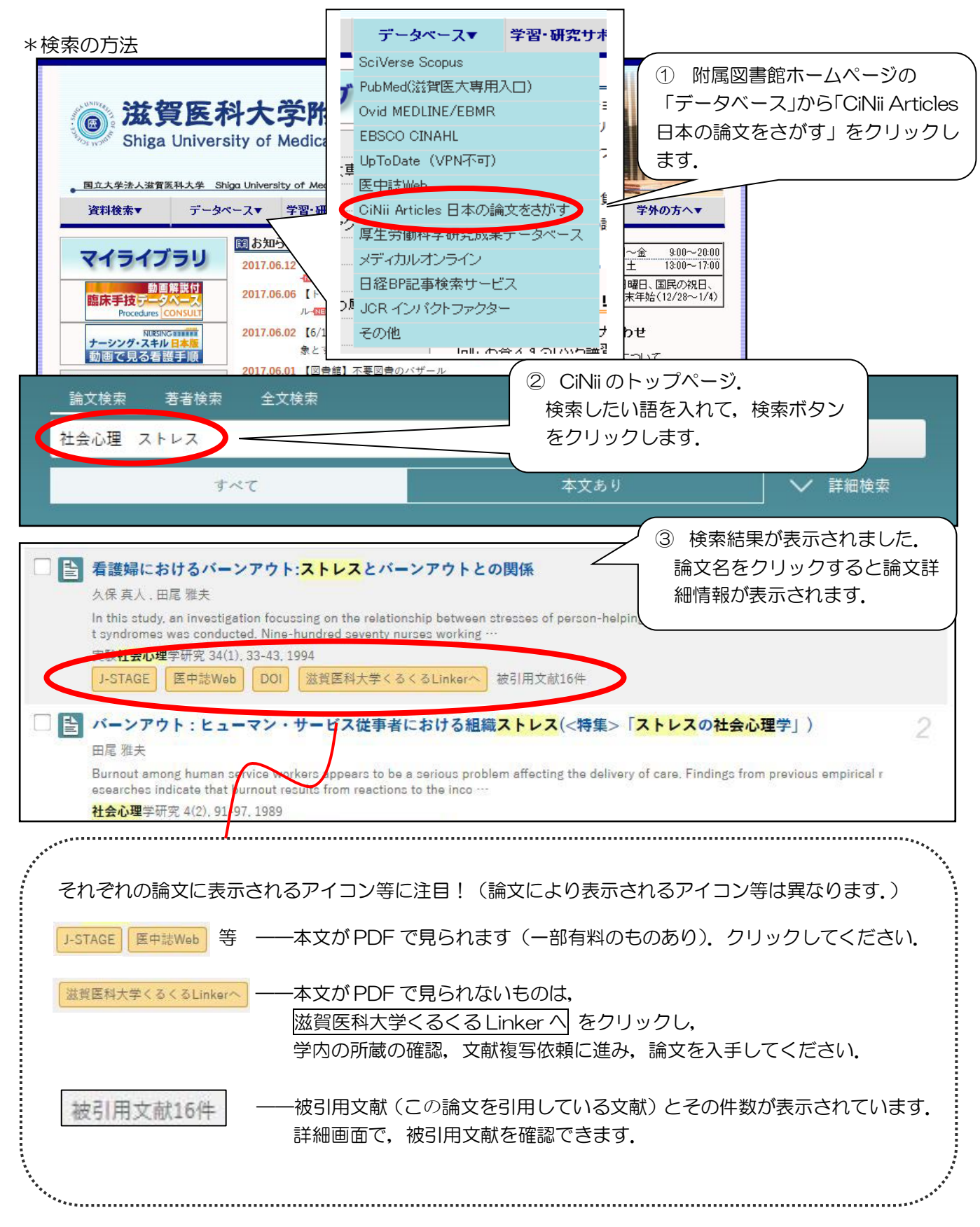

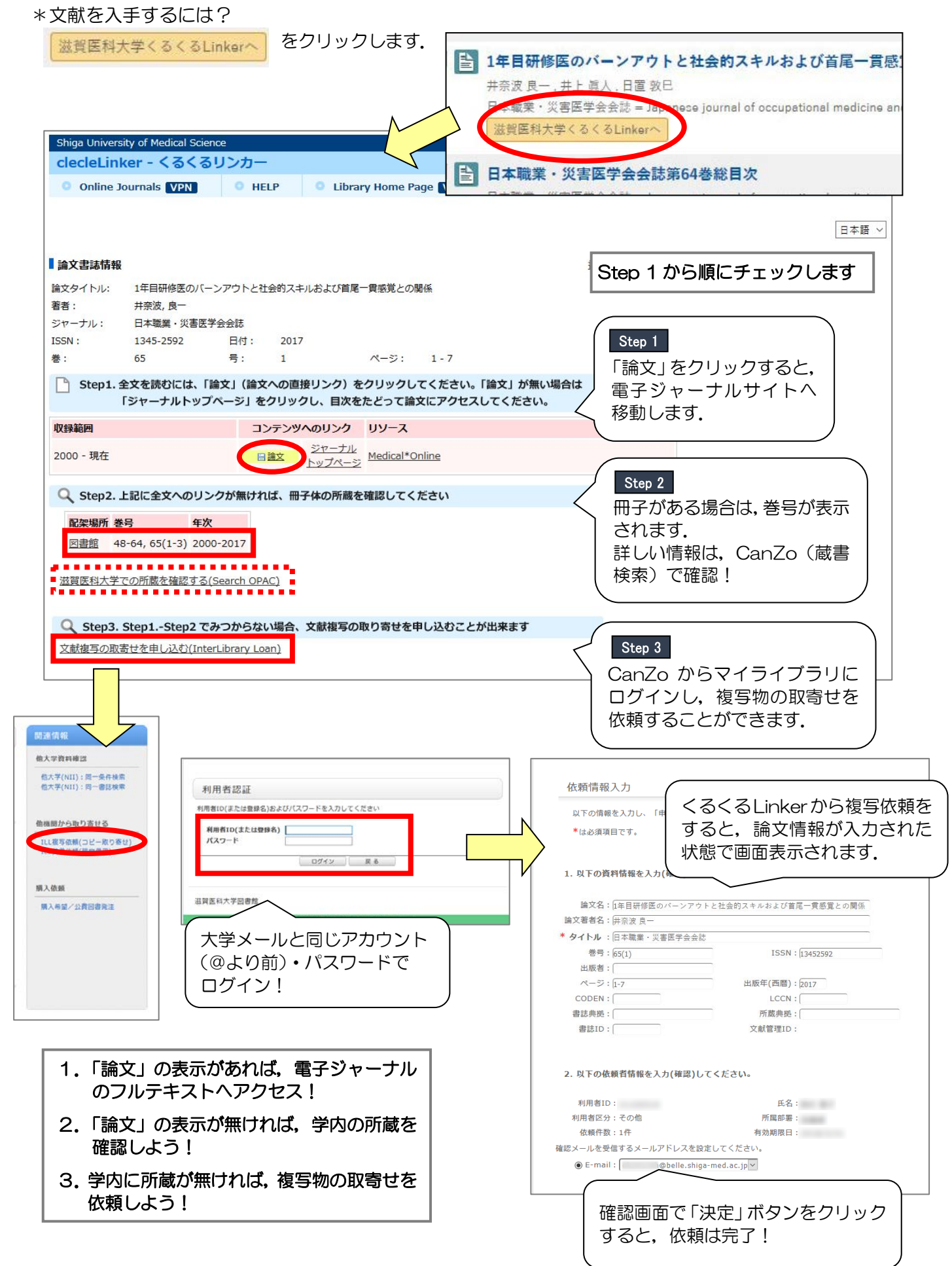